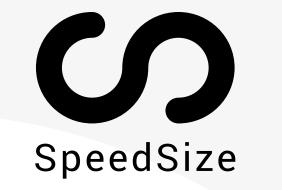

# **SPEEDSIZE INTEGRATIONS**

LINK | SCRIPT | VIDSITE | MAGENTO | SHOPIFY | WORDPRESS

No more complex APIs and coding processes. SpeedSize<sup>™</sup> offers effortless and customizable integration options, including media Link redirect, 1 line of Script in the header, or dedicated Plugins for the most popular CMSs: Shopify, WordPress and Magento-Amasty. SpeedSize<sup>™</sup>'s neuroscience AI-optimization will automatically decide the correct format, crop and resize your media. Then it will deliver the best media file for every user, reducing the size by up to ~99% with no visible quality loss.

# **MEDIA AI-OPTIMIZATION PROCESS**

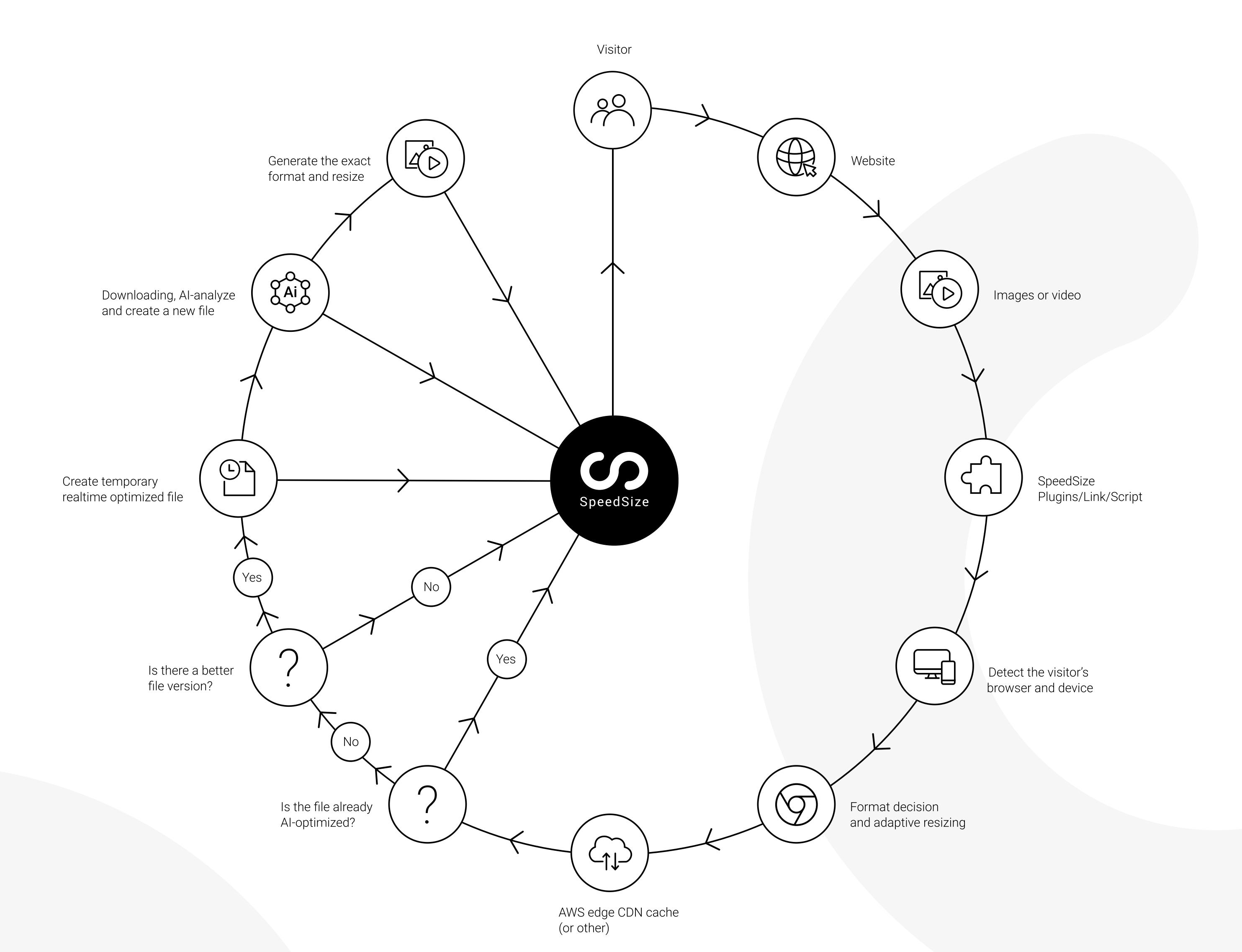

SpeedSize<sup>™</sup> | SpeedSize.com | support@speedsize.com

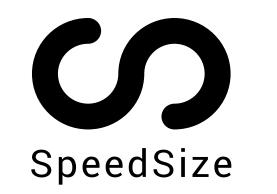

# "SCRIPT" INTEGRATION

Download the script and the sw.js that we created for your website, and integrate it into your page:

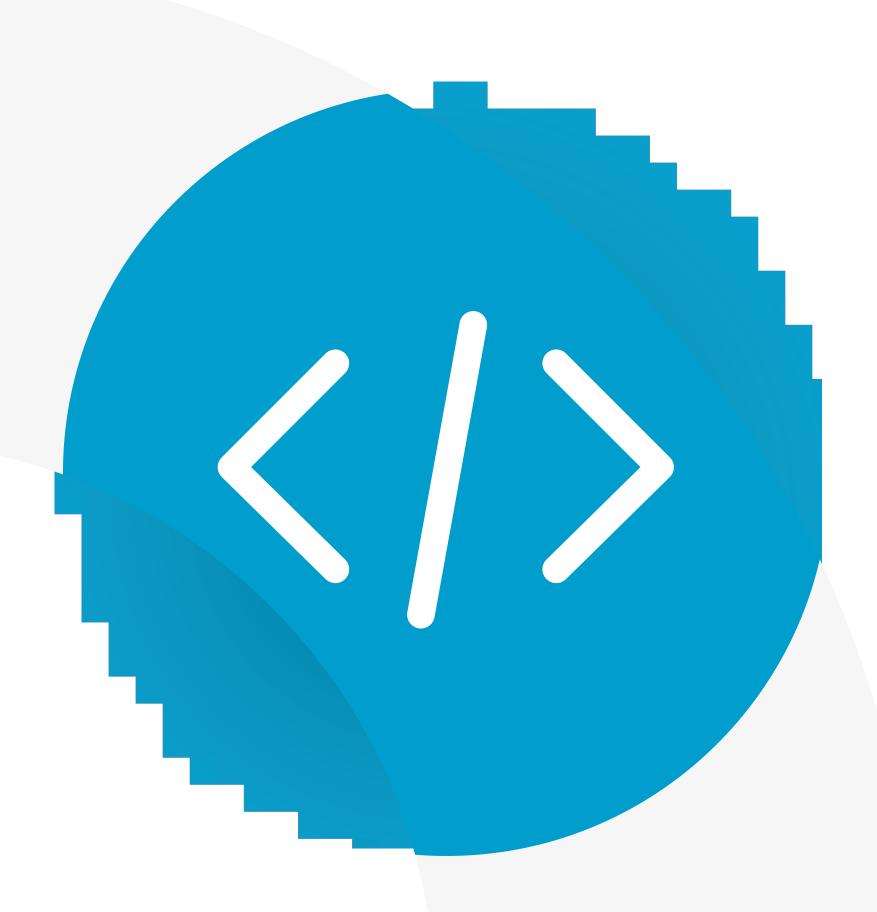

### **1-MINUTE INTEGRATION**

1. Add the provided script right after the opening <head> tag before all the other scripts or stylesheets. This code should be placed directly into the HTML, avoiding any tag managers. It is required for the fastest possible initialization of our code to intercept all icons, images and videos.

2. Upload the sw.js file to the root folder of the website, so that it is accessible from https:// yourwebsite.com/speedsize-sw.js. It is required by browsers' security policy to let the Service Worker run on all pages.

Access needed: For the integration to work, please make sure that your Dev URL has public images (or whitelist User-Agent of "SpeedSize") and we can access publicly or via those Static IPs: 45.156.36.160 , 195.138.85.219 , 195.138.85.158

# **CUSTOM PARAMETERS**

data-speedsize-params attribute can be used to provide additional specific processing instructions for the individual <img>, <video>, <picture> elements.

Example: <img src="img.jpg" data-speedsize-params="fltn\_D3D3D3,w\_480,h\_960,c\_auto" alt=""> would pass additional params of processing for this individual element, which in this particular example are:

Background Color – fltn\_D3D3D3 – flatten, or merge the transparent background with specific color.

In this case D3D3D3 (light gray). If color is not provided (just fltn), white color will be used by default.

Adaptive Resize  $- w_{480,h_{960}} - exact width and height sizes in pixels.$ 

Smart Crop – c\_auto – performs an automatic content-aware crop.

#### **IGNORE ELEMENTS**

data-speedsize-ignore attribute can be used to indicate SpeedSize integration for individual elements to be ignored and not processed.

Example: <img src="img.jpg" data-speedsize-ignore="true" alt="">

### LAZYLOAD

})

SpeedSize integration treats the original loading attribute of <img>, elements and doesn't lazyload the image if it has "eager" as a value of a loading attribute. Example: <img src="img.jpg" loading="eager" alt="">

#### **UNREGISTER SERVICE WORKER**

During the disintegration process for the users which have it already installed with the following HTML snippet embedded to the code of the pages:

## if ("serviceWorker" in navigator) {

navigator.serviceWorker.getRegistrations().then(function(registrations) {

```
for (var i = 0; i < registrations.length; i += 1) {</pre>
```

```
registrations[i].unregister()
```

SpeedSize<sup>™</sup> | SpeedSize.com | support@speedsize.com